# **Neue Funktionen in speedyPDM 7.4**

### **Die Stückliste ist ein Herzstück des Produkt-Daten-Managements**

**Die in CAD-Anwendungen erzeugten Stücklisten aus 2D-Konstruktionen oder 3D-Modellen übernimmt das speedyPDM Stücklistennmodul vollautomatisch.**

#### **[Lesen Sie mehr dazu in der Modulbeschreibung](https://wiki.speedy-pdm.de/doku.php?id=speedy:30_modules:bom)**

 $\bullet$   $\mathbf{x}$ 

#### **Der Massendatenimport erleichtert den Import großer Dateibestände.**

**Mit dem Modul Massendatenimport importieren Sie CAD-Baugruppen, Zeichnungen und Einzelteile von ganzen Anlagen mit nur einem Klick.**

**Einfach die Baugruppe, die Zeichnung oder nur den lokalen Ordner auswählen. Alles weitere erledigt der Massendatenimport fast wie von selbst.**

#### **[Lesen Sie mehr dazu in der Modulbeschreibung](https://wiki.speedy-pdm.de/doku.php?id=speedy:30_modules:bulkload)**

 $\bullet$   $\overline{\mathbf{x}}$ 

#### **Mit Hilfe der Stapelbearbeitung können Sie wiederkehrende Druckaufgaben automatisieren**

**[Lesen Sie mehr dazu in der Modulbeschreibung](https://wiki.speedy-pdm.de/doku.php?id=speedy:30_modules:plot)**

 $\bullet$   $\overline{\mathbf{x}}$ 

#### **Der Jobserver erledigt zeitaufwendige Aufträge**

**[Lesen Sie mehr dazu in der Modulbeschreibung](https://wiki.speedy-pdm.de/doku.php?id=speedy:30_modules:jobserver)**

 $\overline{\mathbf{X}}$ 

### **Mit speedy2GO können Sie Ihre Projekte einfach mitnehmen.**

**Mit speedy2GO arbeitet Ihr Projektteam egal wann, egal wo - gerne auch ohne Netz.**

**Selbst externe Konstruktionsbüros können problemlos eingebunden werden.**

 $\bullet$   $\overline{\mathbf{x}}$ 

**Eine automatische Synchronisation, die Konflikterkennung und Konfliktlösung sichern den fehlerfreien Prozess der Produktentwicklung.**

#### **[Lesen Sie mehr dazu in der Modulbeschreibung](https://wiki.speedy-pdm.de/doku.php?id=speedy:30_modules:offline)**

### **V7.4.3 (SP3)**

- Explorer/Allgemein
	- Doppelklick auf ein Link-Dokument öffnet den Link direkt.
	- Wenn beim Kopieren ein neues Dokument nicht angelegt wird kann man auswählen ob der Kopierprozess abgebrochen wird oder nur das Dokument übersprungen wird.
	- Dokument-Editieren: Checkbox automatische Spaltenbreite. Feststehende Spalten können per Spaltenbeschreibung definiert werden.
	- Im neuen Freigabedialog ist es möglich über den Schalter **document.release.extended.checkRevisions** auf alte Revisionen zu prüfen
	- Im Dialog Dokumentensuche ist die erweiterte Suche per Short-Cut (STRG-F) aufrufbar.
	- Nach Drag&Drop von z.B. Email aus Outlook erscheint der Import-Dialog nicht automatisch im Vordergrund.
	- Position von Hinweismeldungen mit Zusatz-Optionen wird gemerkt.
	- Freigabe von referenzierten iPart/iAssembly möglich, wenn der Dokumenttyp nur für Datenversionierung definiert ist.
	- Zusätzlicher Konfigurationsparameter "Anzeigewert bei Auswahlliste verwenden" für Eigenschaftenformate.
	- Zusätzlicher Konfigurationsparameter "Nicht erben" für Eigenschaftenformate, um z.B. das GEWICHT bei Varianten nicht vom Grundartikel zu erben.
- Solidworks
	- Zusätzliche Benutzerabfrage ob bei Einzelteilen, für die keine Stückliste laut Dokumenttyp definiert ist, eine Stückliste erstellt werden soll, wenn "Stückliste bearbeiten" aufgerufen wird.
- Inventor
	- <sup>o</sup> Am Dokumenttyp kann mit Hilfe der neuen Eigenschaft "BOMViewType" definiert werden welcher Stücklistentyp zu verwenden ist.
- Massendatenimport
	- Bei Ordnerimport können nun auch DWG´s oder Office Dokumente importiert werden. Dateiendungen können über die Eigenschaften
		- "bulkload.container.(AssemblyEnding,PartEnding,DrawingEnding,OfficeEnding)" angegeben werden
- Sonstiges
	- Script zur Silent-Installation von Speedy-Standalone Installationen.
	- Dynamische Eigenschaftenmaske für Stücklistenposition.
	- STRG+A und STRG+X funktionieren im Suchfester des Roll-Up Fensters nicht.
	- Bleibt ein vom Spooler gestarteter Prozess hängen wird dieser automatisch nach einer eingestellten maximalen Wartezeit (Option WaitTime) beendet.
- Bereinigung kleiner wie auch größerer Fehler.

## **7.4.2.224 (SP2)**

- Explorer/Allgemein
	- Lizenzierung erkennt AutoProxy Konfigurationen
	- Sprachanalyse überprüft auch Texte, die noch nicht im Lexikon sind und ergänzt diese.
	- Freigabe von Teilen mit Bezug auf übergeordnete Baugruppe verbessert.
	- Freigabe von gespiegelten Teilen im Kontext der übergeordneten Baugruppe verbessert.
	- Unterstützung des URL Protocols: speedy://<docno>
	- Drag&Drop eines Dokuments aus dem speedy Explorer erzeugt .url Datei. Damit ist einfaches versenden eines Links auf speedy Dokumente möglich
- Massendatenimport
	- Erkennung und Verarbeitung von IV Rohrleitungsbaugruppen
- Migration
	- Verbessertes Handling von kleinen Fehlern beim Öffnen von CAD Dateien.
	- Verbesserte Prozessüberwachung
- Bereinigung kleiner wie auch größerer Fehler.

# **7.4.1.223 (SP1)**

- Explorer/Allgemein
	- Email senden verbessert. Mit dem Konfigurationsparameter [session.mailtype] kann das zu verwendende Protokoll definiert werden. Wenn Email senden z.B. per MAPI nicht funktioniert öffnet sich ein Windows-Explorer-Fenster mit den zu sendenden Dateien, um diese manuell zu versenden.
	- Verzeichnisangaben in [dm\_file]-Tabelle werden nun relativ abgelegt.
	- Ursprung eines Dokuments darf auch ein Link auf Internetadresse (URL) sein.
	- Beim Erstellen eines neuen Ordners wird ein eingegebener Name nur dann beim Ordnertypwechsel überschrieben, wenn im Ordnertyp eine Vorlage für den Ordnernamen definiert ist.
	- Nachrichten: Auswahl der Empfänger verbessert.
	- Skalierung der Anzeigeeinstellung >100% verbessert.
- Massendatenimport
	- Werteänderung auf alle Dokumente auch für Spalte Vorgänger.
	- Erkennen von speziellen Inventor Unterdateien (Gestellgenerator, Konstruktions-Assistent, AIP, …) und entsprechend importieren.
	- Erkennen von Dateien, die migriert (Inventor) werden müssen. Hinweismeldung. Migration vor dem Import.
- CAD
	- Verbesserte Erkennung von Normteilen durch Suche DIN oder ISO nicht nur im Dateinamen sondern in allen Properties.
	- $\circ$  Referenz auf Excel Datei wird beim Kopieren von Inventor Baugruppen/Teilen ebenfalls beachtet und getauscht.
	- AddIn für Solidworks 2022.
- Administration
	- Editor für Ordnerstrukturvorlage in den Eigenschaften des Ordnertyps.
- $\circ$  Rechtematrix für Gruppen und User.
- Bereinigung kleiner wie auch größerer Fehler.

### **7.4.0.222**

- Explorer/Allgemein
	- Neu gestaltete **Eigenschaftenfenster mit Ribbonleiste**.
		- $\pmb{\times}$
	- Neuer Karteireiter **Statistik** an Vault und den Projektordnern.  $\pmb{\times}$
	- Erweiterung der Auswahlliste (z.B. Dokumenttyp im Suchen-Dialog) mit zusätzlichem Werkzeugkasten zu Steuerung.
		- $\pmb{\times}$
	- Favoriten-Ordner als gesondertes Fenster.
	- Beim Drag&Drop eines Dokuments in einen Ordner, der nicht für den Dokumenttyp des zu kopieren Dokuments konfiguriert ist, wird automatisch der Kopierparameter "Neue Artikelnummer manuell vergeben" aktiviert.
	- Sicherheitsabfrage bei "Freigabe zurücknehmen".
	- $\circ$  Nachdem eine Freigabe zurückgenommen wurde können keine weiteren Versionen zurückgenommen werden.
	- Pflichtfeldprüfung für Office Dokumente ergänzt.
	- Relationen von Ordnern auf Dokument können nun gelöscht werden.
	- Für Ordner kann ebenfalls eine dynamische Eigenschaftenmaske definiert werden.  $\pmb{\times}$
	- Verbessertes Handling von gespiegelten Teilen.
	- Schließen der Tabs verbessert.
	- In dynamische Eigenschaftenmasken können Lücken definiert werden (siehe auch [dynamische\\_eigenschaftenmaske](https://wiki.speedy-pdm.de/doku.php?id=speedy:40_admin:doctype#dynamische_eigenschaftenmaske))
	- Anzeige Thumbnail von Autodesk Revit Dateien.
- Inventor
	- Hinzufügen bzw. austauschen einer Baugruppe innerhalb eines Kaufteils.
	- Das **Rollup-Fenster** kann nun auch **als andockbares Inventor-Fenster** dargestellt werden. Der Konfigurationsparamater [inventor.rollup.dockable] steuert das Verhalten.
	- Die Position der einzelnen Teilbereiche im Rollup-Fenster können manuell angepasst werden.
	- AddIn für Inventor 2022.
	- Erweiterter Speichern-Dialog: Die Spalte [Geändert] zeigt nur ein Symbol an, wenn auch eine Änderung vorliegt.
- Solidworks
	- Das **Rollup-Fenster** kann nun auch **als Task-Fenster** dargestellt werden. Der Konfigurationsparamater [solidworks.rollup.dockable] steuert das Verhalten.
	- Die Position der einzelnen Teilbereiche im Rollup-Fenster können manuell angepasst werden.
- BOM
	- o Stücklisten, die bei Dokumenttypen ohne Stückliste dennoch im CAD erzeugt wurden, können nun mit Sicherheitsabfrage wieder gelöscht werden.
- Imaging
- Bilder können bearbeitet werden (drehen/spiegeln) und geändert importiert werden.
- Bereinigung kleiner wie auch größerer Fehler.
- Verbesserte Stabilität.
- AddIn für ZWCAD 2021.
- speedyCLOUD
	- o Standortvernetzung
	- Home-Office
	- Einbindung externer Konstruktionspartner
	- Ortsunabhängiges Arbeiten
	- Einfache Installation
	- Einzigartige cloudbasierte Team-Arbeit mit CAD Baugruppen und Änderungen von Kollegen sofort erhalten
	- Einzigartige Kombination aus lokalem und netzwerkbasiertem Arbeiten
	- Fühlt sich an wie arbeiten im Unternehmensnetzwerk ist aber Cloud.
- speedvWEB
	- Alle in speedyPDM verwalteten Dokumente Geräte- und Standortunabhängig ansehen
	- 3D View der CAD Daten (Solidworks)
	- Keine Installation auf Clientgeräten notwendig
	- Geräte- und Betriebssystemunabhängig (Windows, Mac, Android, iPhone, Linux, …)
	- Basiert auf den speedyPDM Daten
	- Moderne Anwendungsoberfläche
	- Einfache Installation
	- Einfache kundenspezifisch Anpassung

From: <https://wiki.speedy-pdm.de/>- **speedyPDM - Wiki**

Permanent link: **<https://wiki.speedy-pdm.de/doku.php?id=speedy:whatsnew:7.4>**

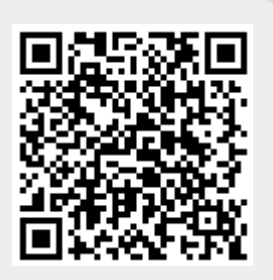

Last update: **2022/05/10 13:47**